# **ParaFEM ParaFEM Library Library**

*A Suite of Finite Element Analysis Codes*

#### **Lee Margetts, Mike Pettipher, Ian Smith**

*(lee.margetts@man.ac.uk, m.pettipher@man.ac.uk, Ian.smith@man.ac.uk)*

19th May 2004 Cray User Group Knoxville, Tennessee

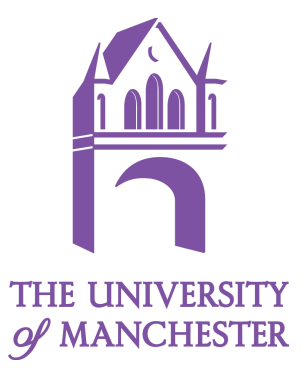

# Acknowledgements

- **Cray Inc. for access to Cray systems.**
- **Andrew Jones at University of Manchester for running the** codes.

# FEA on HPC

- **FEA typically not one of the major users of HPC.**
- **In UK, neither national HPC service initially provided FEA** software for HPC users.
- Major third party codes such as Abaqus do not currently scale well on large numbers of processors.
- **Many engineers have limited their research to 2D because** of compute requirements, both cpu and memory, of large 3D problems.
- **Increasing pressure to address this.**
- Summer School in 'HPC in FEA' jointly run by UoM and National Science Foundation at Manchester in September 2003.

#### Engineering Areas at Manchester

- Geotechnics:
	- 'Traditional' structural analysis
	- Stochastic analysis
- **Biomechanics** 
	- Medical School
	- Dentistry
- **-** Mechanical Engineering
	- Pressure Vessels
	- Pipe whiplash
- **Chemical Engineering**
- **Earth Sciences**
- **-** Aeronautics (CFD)

#### Engineering codes at Manchester - 1

#### **Third Party Codes**

- Abaqus
	- Most widely used FEA code site license.
	- Used on local systems including SGI Origin and IBM SP
	- Jobs typically large memory and small numbers of processors.
	- Problem size limited by memory and scalability
	- Widely used in other UK universities.
- FLUENT
	- Small number of users, licensed individually.
- Other software
	- Generally licensed for specific research groups
	- CFX etc.
- Similar at other UK institutions

#### Engineering Codes at Manchester - 2

- FEA suite of codes written by Prof Ian Smith (Manchester) and Dr Vaughan Griffiths (Colorado)
- **Areas covered:** 
	- Static equilibrium of structures
	- Static equilibrium of linear elastic solids
	- Material nonlinearity
	- Steady State flow
	- Transient problems (uncoupled)
	- Coupled problems
	- Eigenvalue problems
	- Forced Vibrations

#### Engineering codes at Manchester - 3

- FEA Suite of Codes:
	- About 50 example codes (and 100 library routines).
	- Fortran 90 serial codes used by many engineers at Manchester, and also at many institutions wolrdwide.
	- Element-by-element approach. No matrix assembly.
	- PCG, BiCGStab, Lanczos solver (Harwell library)
	- Low memory, efficient code (matrix operations)
	- Structured or unstructured grids.
	- Problem size limited by cpu and memory of single processor.

#### Engineering Codes at Manchester - 4

- **How do we (computing service) encourage engineers to** exploit HPC?
	- Wait for third party packages to scale well?
	- Encourage users to start using alternative parallel software, e.g. PetSC, Scal APACK?
	- Provide alternative based on parallelising current codes?

# ParaFEM Library - objectives

- Implement highly parallel version of suite of FEA codes.
- **Retain code style of serial codes, so engineers can use** with little if any knowledge of the parallel coding.
	- Provide both message passing (MPI) and shared memory (OpenMP, MTA) versions.
- Integrate with other packages for mesh generation, preconditioners, alternative solvers and post processing/visualisation.
- **Provide framework for engineers to exploit HPC** architectures.

# Element By Element

- Inherent loop based parallelism throughout code.
- **Non-linear and timestepping codes essentially involve** loops around the linear solver – thus if linear solver works well, all other codes will (should).
- Stages of codes ...
	- Geometric mesh generation/partitioning
	- Boundary conditions
	- Application of loads
	- Preconditioning (Simple diagonal preconditioner in PCG)
	- Solver (PCG, BiCGStab, Lanczos)
	- Stress recovery
	- Interpretation of results visualisation

## PCG Solver - Serial

```
!--------------------preconditioned c. q. iterations----------------------------
 iters = 0 iterations : DO
              iters=iters+1; u_pp=0. iwp; pmul pp=.0_iwp
              elements 2 : DO iel = 1, nels
                           q=q q(:,iel); pmul=p(q)
                           utemp pp = MATMUL(km,pmul pp)u pp(g) = u pp(g) + utemp pp
               END DO elements_2
!----------------------------pcg equation solution-------------------------------
              up=DOT_PRODUCT(r_pp,d_pp); alpha= up/ DOT_PRODUCT(p_pp,u_pp)
              xnew pp = x pp + p pp* alpha ; r pp=r pp - u pp*alpha
              d pp = diag precon pp*r_pp; beta=DOT_PRODUCT(r_pp,d_pp)/up
               p_pp=d_pp+p_pp*beta
              CALL checon(xnew pp, x pp, tol, converged)
               IF(converged .OR. iters==limit) EXIT
  END DO iterations
 WRITE(11, '(A, I5)') "The number of iterations to convergence was ", iters
 WRITE(11, '(A,E12.4)') "The central nodal displacement is \because", xnew pp(1)
```
## PCG kernel

**Element–by-element approach dominated by:** 

 $pmu = p(g)$  ! gather utemp = MATMUL(km,pmul) ! matrix-vector  $u(g) - u(g) + utemp$  ! Scatter

**And vector operations involving (global) dot products** 

# Parallel Implementation

#### Partitioning: simple …

- Elements split across processors
- Equations spilt across processors
- Matrix multiplication is local
- Splits cannot match exactly nodes (generating equations) are shared by elements which reside on different processors. Could duplicate nodes and update correspondingly, but not done at present.
- Thus gather and scatter must be performed across processors.
- Gathering variable amounts of data from different processors. Cannot use simple MPI\_GATHER. Could use MPI\_GATHERV if appropriate communicators set up. Decided to write our own gather and scatter:

## PCG Solver - Parallel

```
---------------------preconditioned c. g. iterations----------------------------
iters = 0 iterations : DO
              iters=iters+1; u pp=0. iwp; pmul pp=.0 iwp
               CALL gather(p_pp,pmul_pp)
               elements_2 : DO iel = 1, nels_pp
                            utemp pp(:,iel) = MATMUL(km,pmul pp(:,iel))
               END DO elements_2
               CALL scatter(u_pp,utemp_pp)
                -----------pcg equation solution---------------
               up=DOT_PRODUCT_P(r_pp,d_pp); alpha= up/ DOT_PRODUCT_P(p_pp,u_pp)
              xnew pp = x pp + p_pp* alpha ; r_pp=r_pp - u_pp*alpha
               d_pp = diag_precon_pp*r_pp; beta=DOT_PRODUCT_P(r_pp,d_pp)/up
               p_pp=d_pp+p_pp*beta
              CALL checon par94 (xnew pp, x pp, tol, converged, neq pp)
               IF(converged .OR. iters==limit) EXIT
 END DO iterations
IF(numpe==1)THEN
   WRITE(11, '(A, I5)') "The number of iterations to convergence was ", iters
   WRITE(11, '(A,E12.4)') "The central nodal displacement is \because", xnew pp(1)
 END IF
```
# Serial -> Parallel

- Call gather()
	- Performs gather for all elements increasing memory requirements and increasing size of messages, but reducing number of messages
- **-** Matmul
	- For all elements. When element types all the same, stiffness matrix, km is the same, so can perform matrix matrix. In a more general case, km is replaced by storkm(nels pp,:,:).
- Call scatter()
	- Scatter for all elements

### Dot products, convergence criteria etc.

- **Different versions of PCG implemented**
- Can reduce number of dot products and reduce impact of convergence testing.
- **Developments based on paper by Dongarra et al 2004**

# Typical coding

- **Main codes typically about 150 lines serial or parallel.**
- **FEA library modules for:** 
	- Geometry for different element types
	- Utility
	- …
- **Parallel library modules for:** 
	- Partitioning
	- Gather/scatter
	- …

# Generic coding

- Changes made for parallel MPI version, particularly use of gather and scatter routines, can be used in serial and shared memory versions.
- Have run shared memory versions with OpenMP and on MTA (reported at CUG 2003 – MTA particularly suitable for minimising time in gather and scatter).
- **Thus single generic main program may be used in any of** these environments – user maintains only one version, selecting appropriate library code via f90 USE statement.
- **Primary development is for MPI version.**

## Performance

- Work started on Cray T3D/T3E
- Subsequently most development on SGI Origin/Altix and IBM SP
- Peformance depends on good matrix-vector (or matrixmatrix) and good communiations.
- Original simplistic assumptions about partitioning etc not a problem on best balanced systems (=> Cray!).
- **Typically time for gather/scatter is similar to time for** matmult, but scales consistently. (Improved versions under development.)
- **As communication/computation ratios increases,** performance has become more of an issue.

# Vector Machines

- What about vector machines X1?
- **Work is dominated by matrix-vector or matrix-matrix, which** should work well if vectors are long enough.
- 20 node brick elements generate vectors of length 60 is this enough?
- **If Its there enough computation?**

# Single node performance

- **Typical performance on scalar systems. Matrix** multiplication (60x60 x 60xnels) about 50% peak performance.
- **On X1 SSP:** 
	- Initial results about 1% peak!
	- Eventually discovered the problem is the calculation: flops = 2.0\*ndof\*ndof\*nels\*iters (used only in the calculation of a flop count to report performance) . The answer should be about 230GB, but the value returned was about 4GB – 2.0 \*maxint
	- By ensuring real arithmetic is used, the correct figure is obtained giving about 80% peak!
	- Note that the matrix multiplication was performed with f90 MATMUL using BLAS resulted in lower performance (because MATMUL is inlined, avoiding the overheads associated with calling subroutines).

### Matrix-matrix/matrix-vector

- Code does do repeated matrix-vector, but X1 recognised that this can be replaced by matrix-matrix, so automatically did so. (Unless it can do matrix-vector at 80% peak!) Not all other compilers do this. On one system, had to use explicit dgemm call for best performance.
- **Problems with identical elements (e.g. in biomechanics, use of CT** scans can generate voxel elements) can use matrix-matrix, thus achieving very good performance.
- **The other extreme with every element different results in matrix-vector** computations, potentially with little data re-use.
- **Some simple test programs on the X1 indicated that matrix-vector runs** about half the performance of matrix-matrix, but this will be very dependent on vector length.
- **These provide upper and lower bounds for performance.**

### Matrix-vector improvements

 Many problems will have some elements the same or at least the same shape and property. This results in duplication, which can be exploited:

#### Reducing Element Stiffness Storage

- Consider the full Magnetohydrodyamics stiffness matrix
	- There are 13 unique submatrices for each element
	- Each submatrix has 400 entries
- Break up the element matrix vector computation, replacing

```
do iel=1,nels_pp
 u=matmul(ke,x)
end do
```
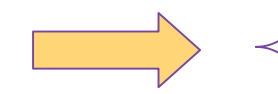

```
do iel=1,nels_pp
  u' = matmul (C11, x')
end do
do iel=1,nels_pp
  u' = matmul (C55, x')
end do
do iel=1,nels_pp
  u' = matmul (C15, x')
end do
```
#### Percentage Peak Performance

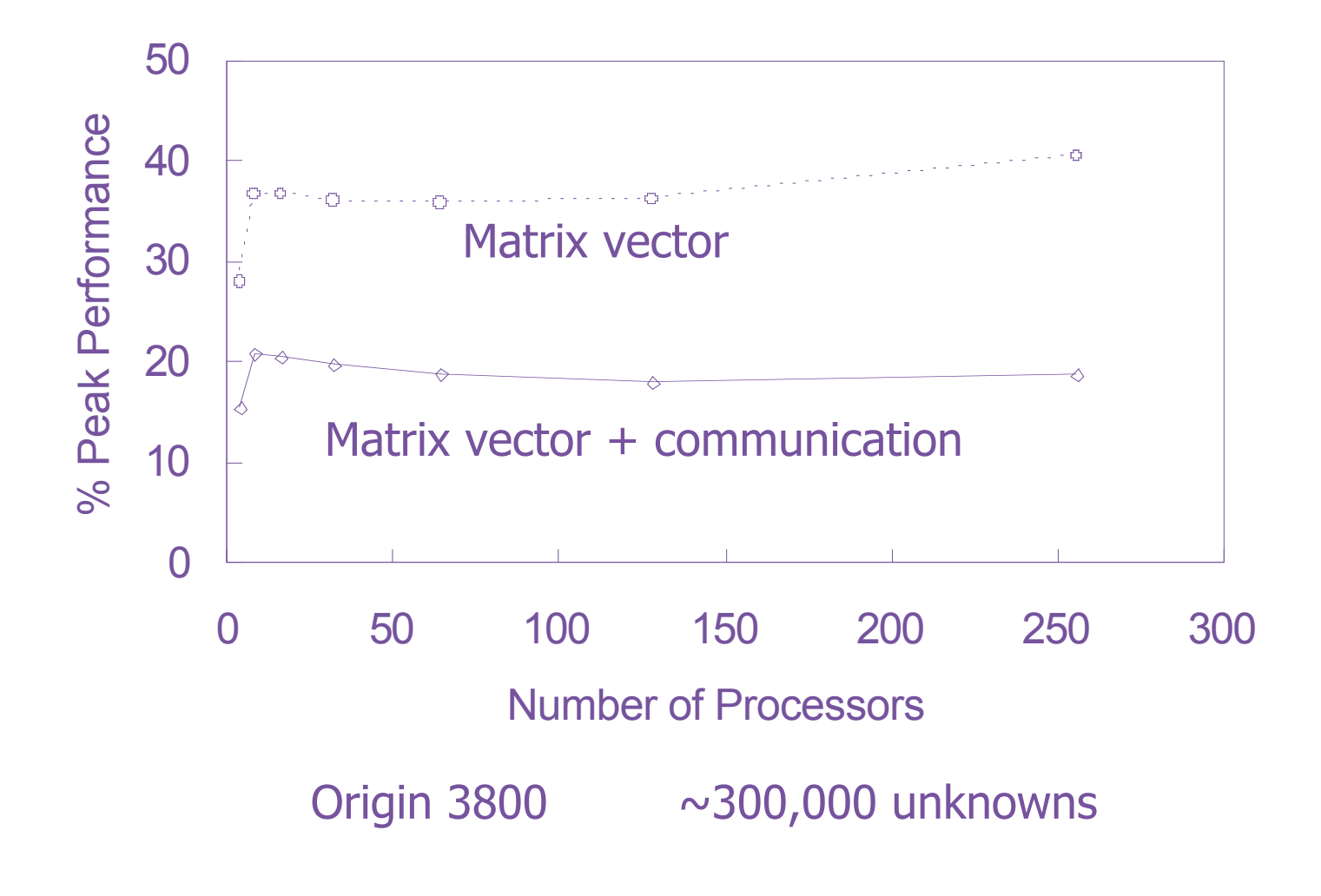

## Matrix-vector: Superelements

- Can combine elements to generate vectors of length 120, 180 etc.
- **Additional computation, but less dense. Higher flop/s but** higher flops. Is it worth it?
- Not yet implemented.

# Matrix-vector: Coupling

- **EX Coupling different physics at element level** 
	- Navier Stokes Pressure + velocity vector of 68
	- MHD Pressure + velocity + magnetism vector of 128
	- Biot Fluid + solid vector of 68

### Gather/Scatter - scalar systems

- On scalar systems gather/scatter typically takes similar time to matrix multiplication, thus lowering %peak by a factor of 2.
- **Looking into ways to reduce this, but it scales, so can still** achieve 25% peak across large systems.

# Gather/scatter on X1

- On X1, initially, time in matmul was 25s, and that in the scatter routine 296s!
- **However, the time in scatter is dominated by a loop with** indirect addressing which was therefore not vectorised.
- **There is no recursion in this loop, so the IVDEP directive** can be used.
- **Time in scatter drops to 34s.**
- Still slightly higher percentage of total time than on other systems.
- Uses MPI currently not optimal on X1. Can try SHMEM or CAF (John Levesque showed simple CAF code for similar scatter).

# Linear solver – 12M equations

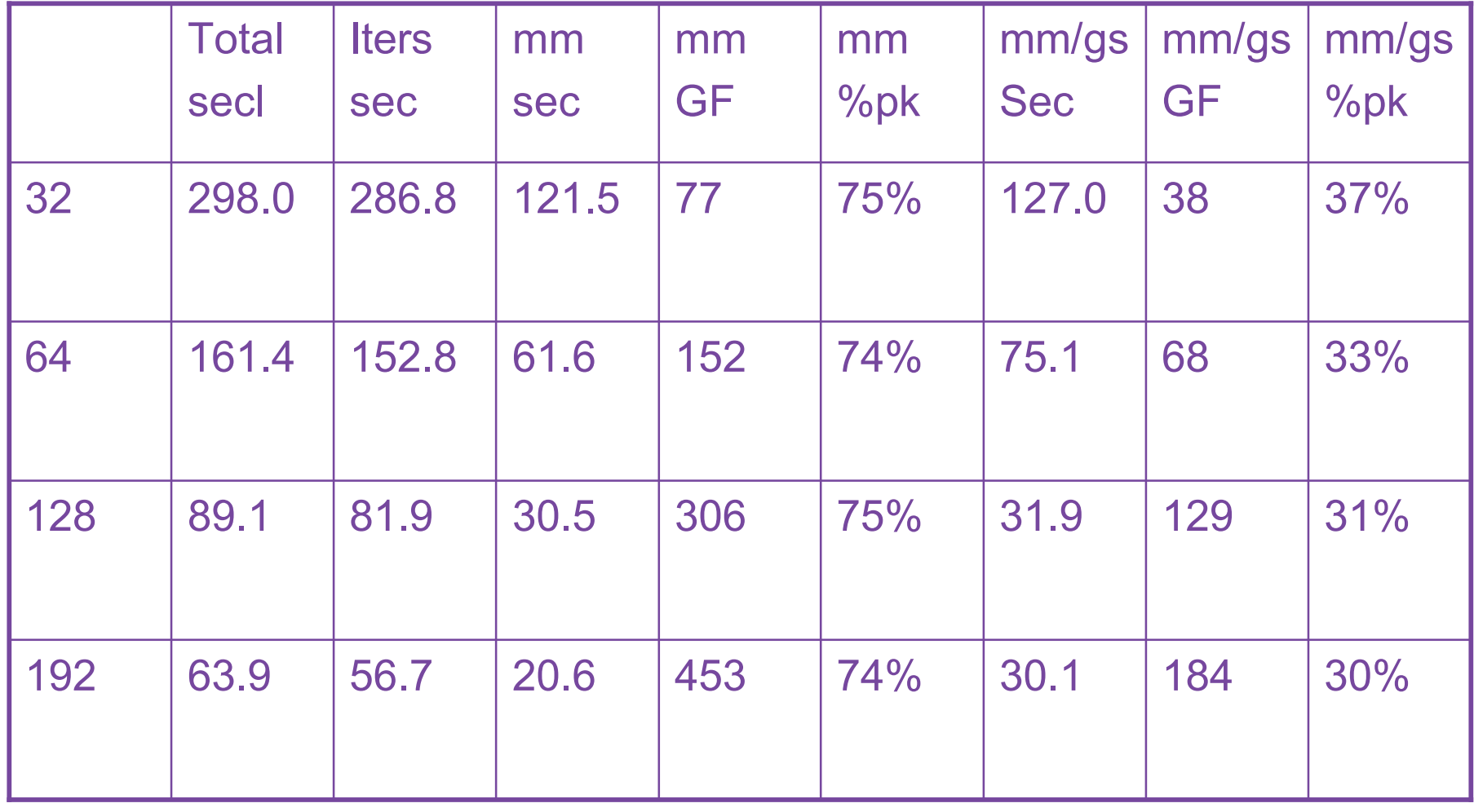

# Linear Solver – 12 M equations

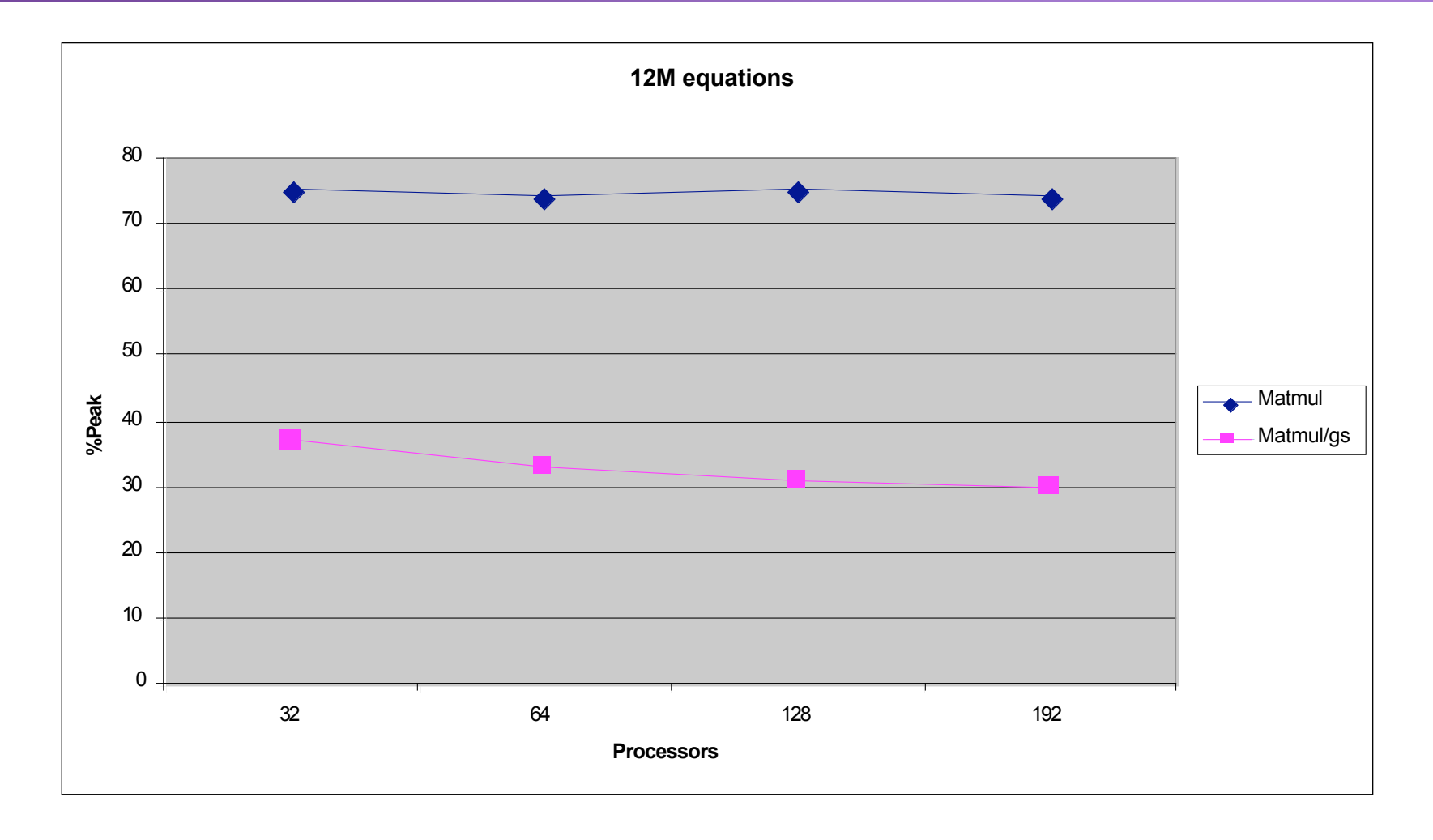

## Linear solver – 0.75M equations

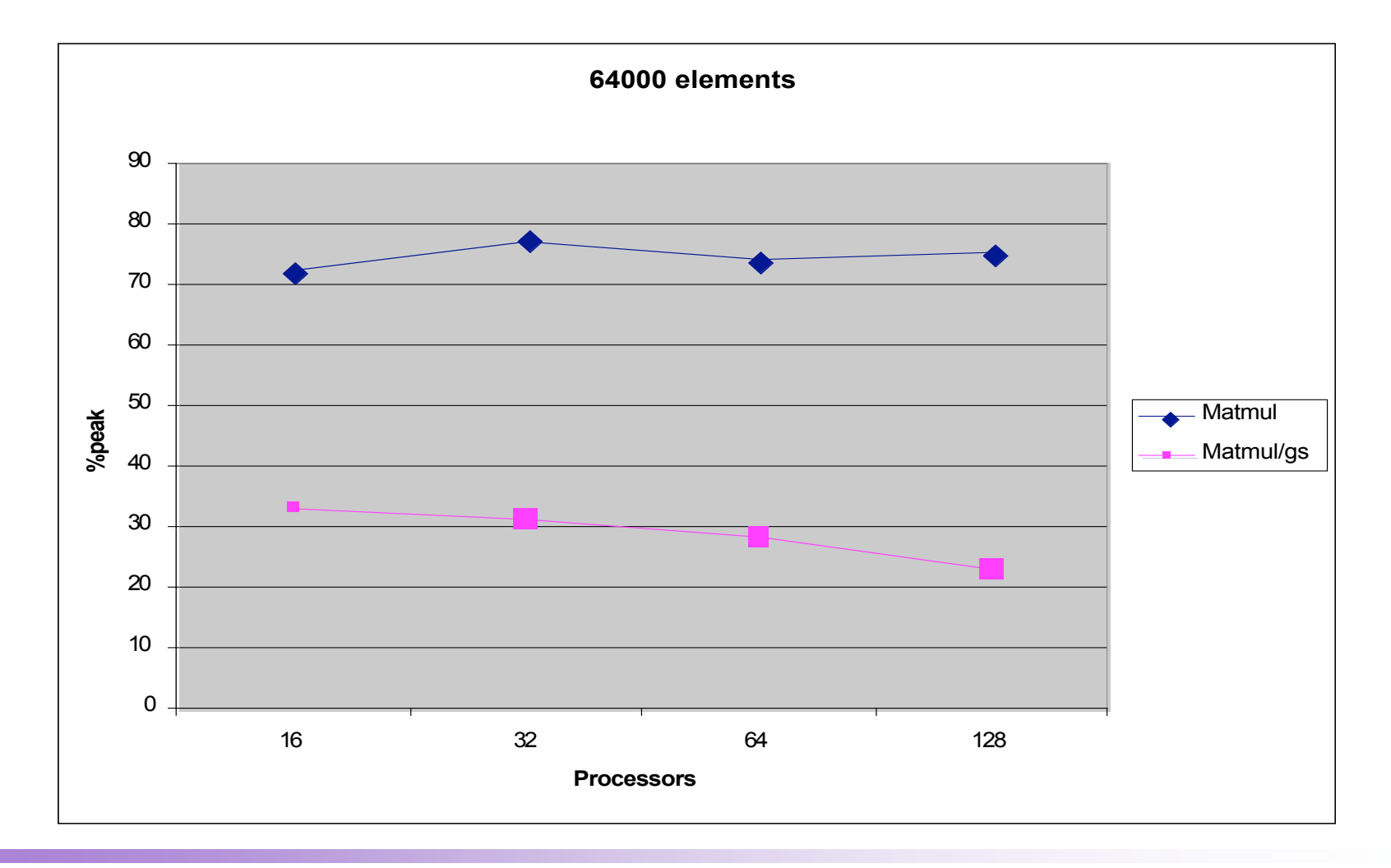

ParaFEM, CUG May 2004

# MSP Performance

- Matrix-matrix fine:
	- 10GF (~80% peak)
- **However gather/scatter takes similar time to SSP, so** overall, performance is much lower than on SSP.
- Improvements in communication are key to good performance on MSP.
	- SHMEM of CAF may help, but other changes planned to minimise the communication times likely to be most beneficial.

# Other Problem Types?

- Not yet run on X1.
- **Given known information from running on other systems,** and results so far on X1, expect similar results.

## Developments

#### **E** Communications

– Approach adopted by Carey (Texas), uses element-by-element, duplicating nodes on processors. This eliminates communications in gather and communication in scatter is overlapped with computations.

#### **Provide alternative 'components':**

- Mesh partitioning Par Metis etc
- Preconditioners
- Solvers
- Algebraic multigrid (Adams, Livermore) excellent performance on very large problems and systems.
- Visualisation integration
	- Virtual prototyping project

# **Conclusions**

- **The ParaFEM software is designed to provide engineers** with a framework for solving FEA problems in an HPC environment.
- Previously implemented successfully on scalar MPP systems.
- Easy to port to X1.
	- Requires only the addition of a single compiler directive to obtain good performance on SSP, at least for 20 node brick elements.
	- Vector length is certainly an issue, particularly with simpler element types, but there are ways in which this can be addressed.
- Improvements already planned to improve communications in scalar version will help, particularly with MSP version.
- www.parafem.org.uk

# **SVE @ Manchester Computing**

World Leading Supercomputing Service, Support and Research

*Bringing Science and Supercomputers Together*

> www.man.ac.uk/sve sve@man.ac.uk

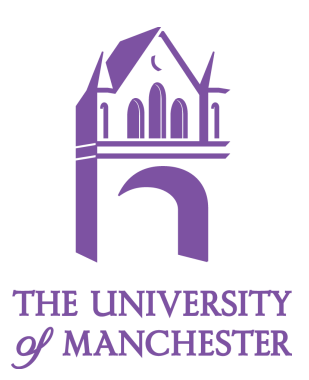